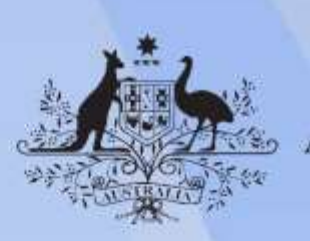

**Australian Government** 

# **ICPPRP325 Create graphics using a graphics application**

**Release: 1**

### **ICPPRP325 Create graphics using a graphics application**

#### **Modification History**

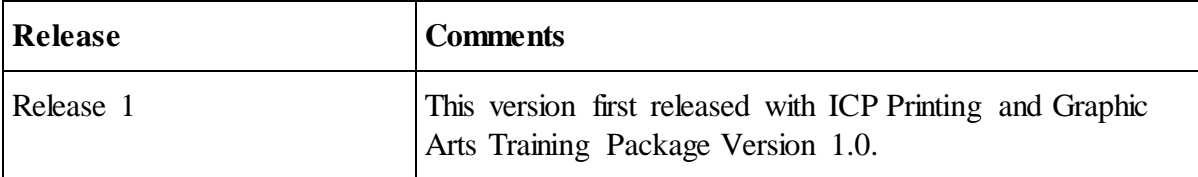

### **Application**

This unit describes the skills and knowledge required to develop graphics incorporating a range of features for cross-media publishing based on a client brief, using a high-end application.

For this unit, the knowledge and skills cover selecting, adapting and transferring skills and knowledge to new environments, and providing technical advice and some leadership in resolution of specific problems.

It applies to individuals who perform a range of roles in a variety of contexts with some complexity in the extent and choice of options available.

No licensing, legislative or certification requirements apply to this unit at the time of publication.

### **Unit Sector**

Pre-Press

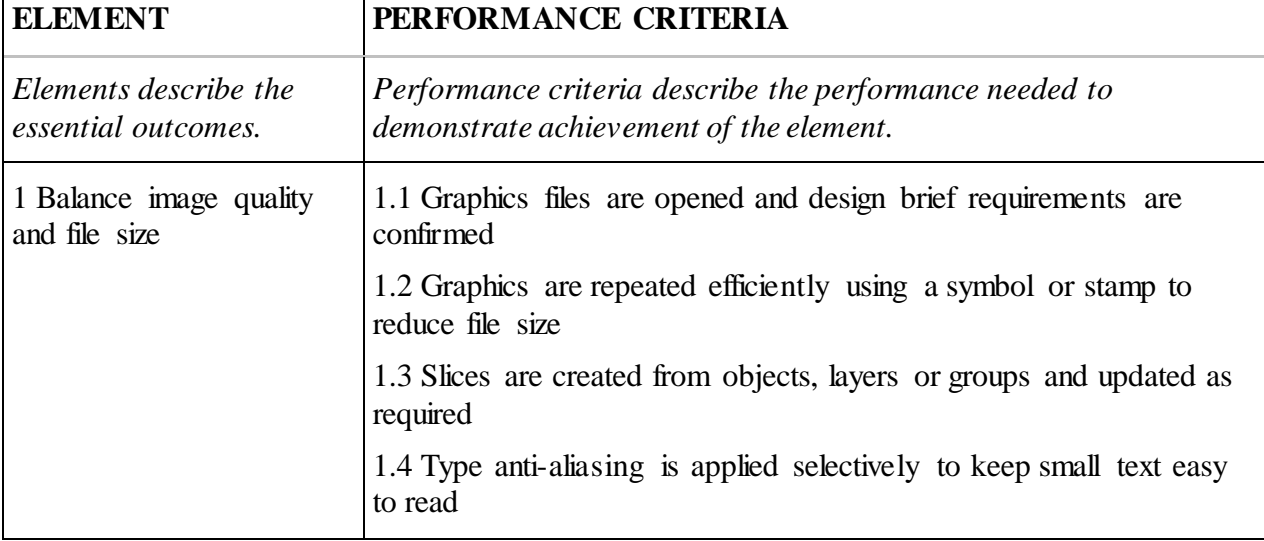

## **Elements and Performance Criteria**

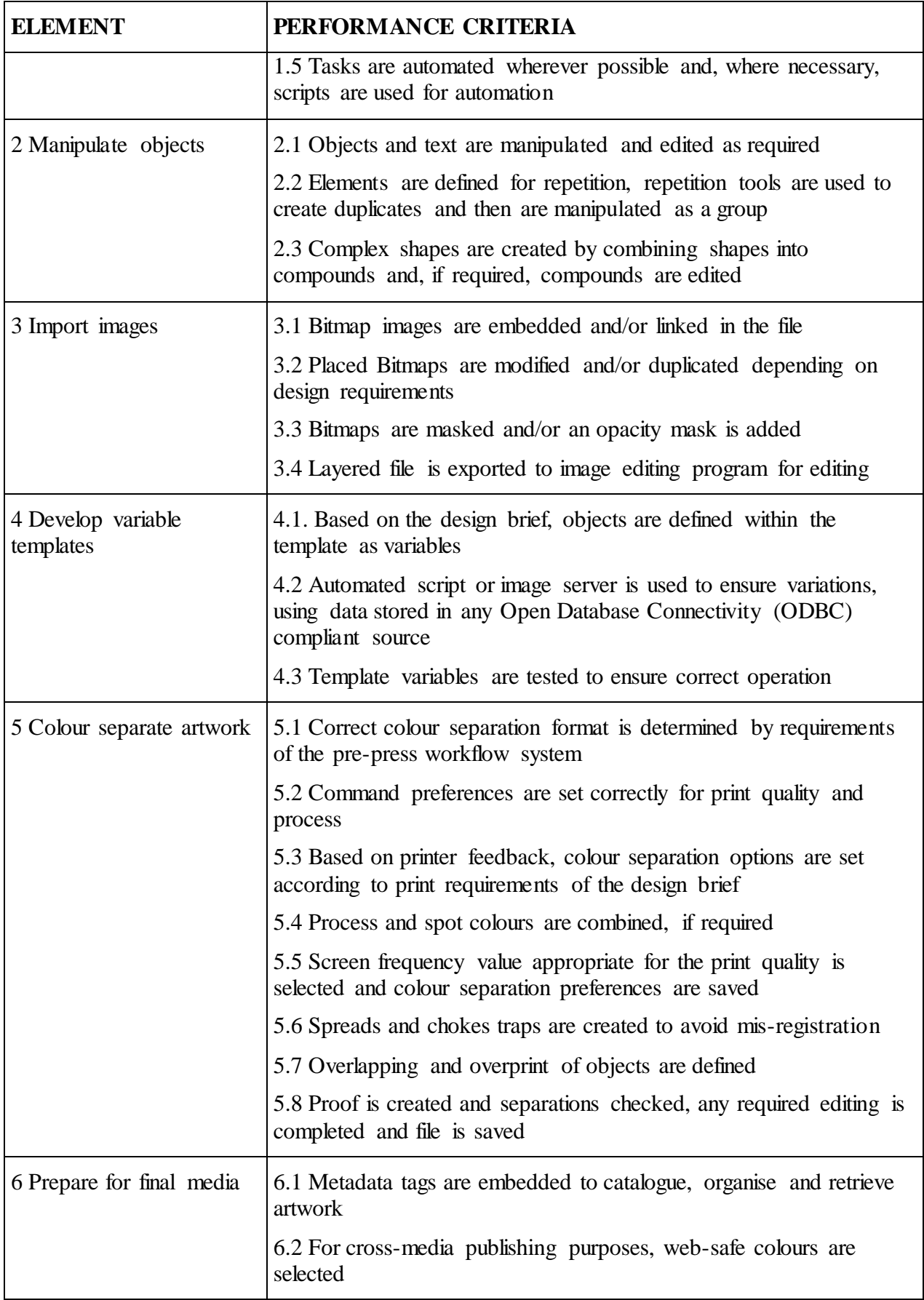

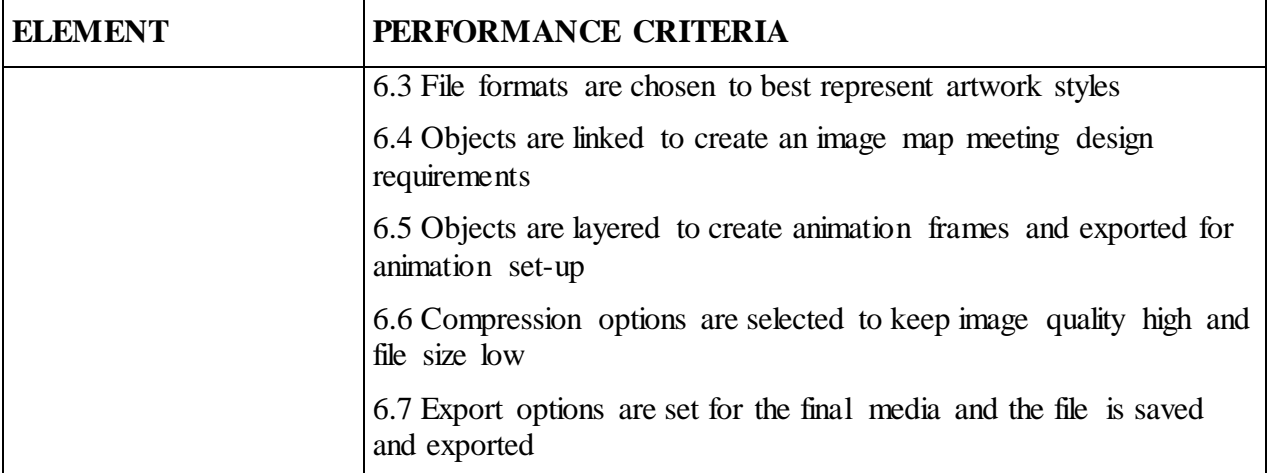

## **Foundation Skills**

*This section describes language, literacy, numeracy and employment skills incorporated in the performance criteria that are required for competent performance.*

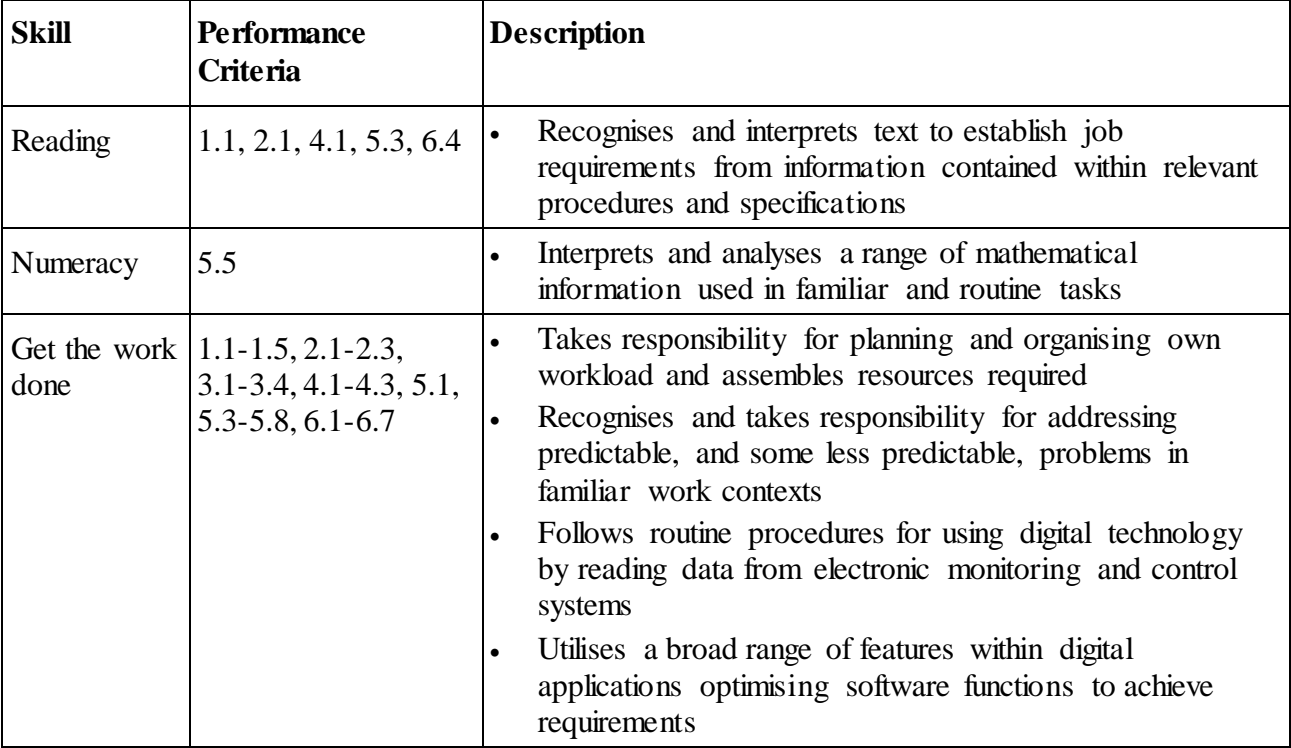

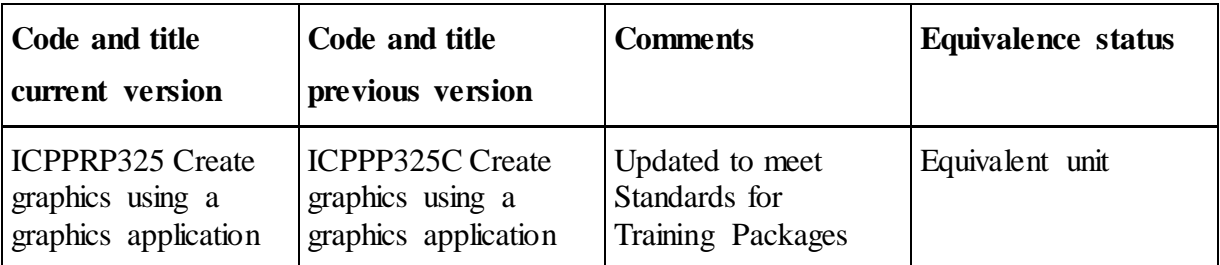

### **Unit Mapping Information**

### **Links**

Companion Volume implementation guides are found in VETNet [https://vetnet.education.gov.au/Pages/TrainingDocs.aspx?q=a74b7a0f-a253-47e3-8be0-5d426](https://vetnet.education.gov.au/Pages/TrainingDocs.aspx?q=a74b7a0f-a253-47e3-8be0-5d426e24131d) [e24131d](https://vetnet.education.gov.au/Pages/TrainingDocs.aspx?q=a74b7a0f-a253-47e3-8be0-5d426e24131d)